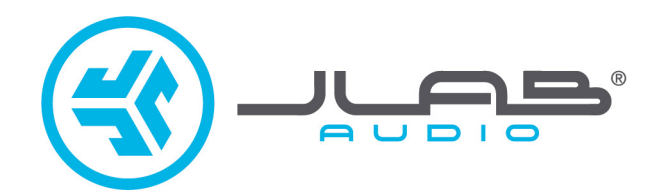

# **אנו שמחים שבחרתם ב- Audio JLab! אנו מתגאים במוצרינו ועומדים מאחוריהם.**

#### **לפרטים נוספים פנו לאתר com.jlab**

# **WORK GO HEADPHONES**

#### **צרו קשר**

תוכלו ליצור איתנו קשר בדוא״ל ilab.com/contact או היכנסו לאתר jlab.com/contact.

 $\overline{2}$ 

# **הגדרה ראשונה: צימוד Bluetooth**

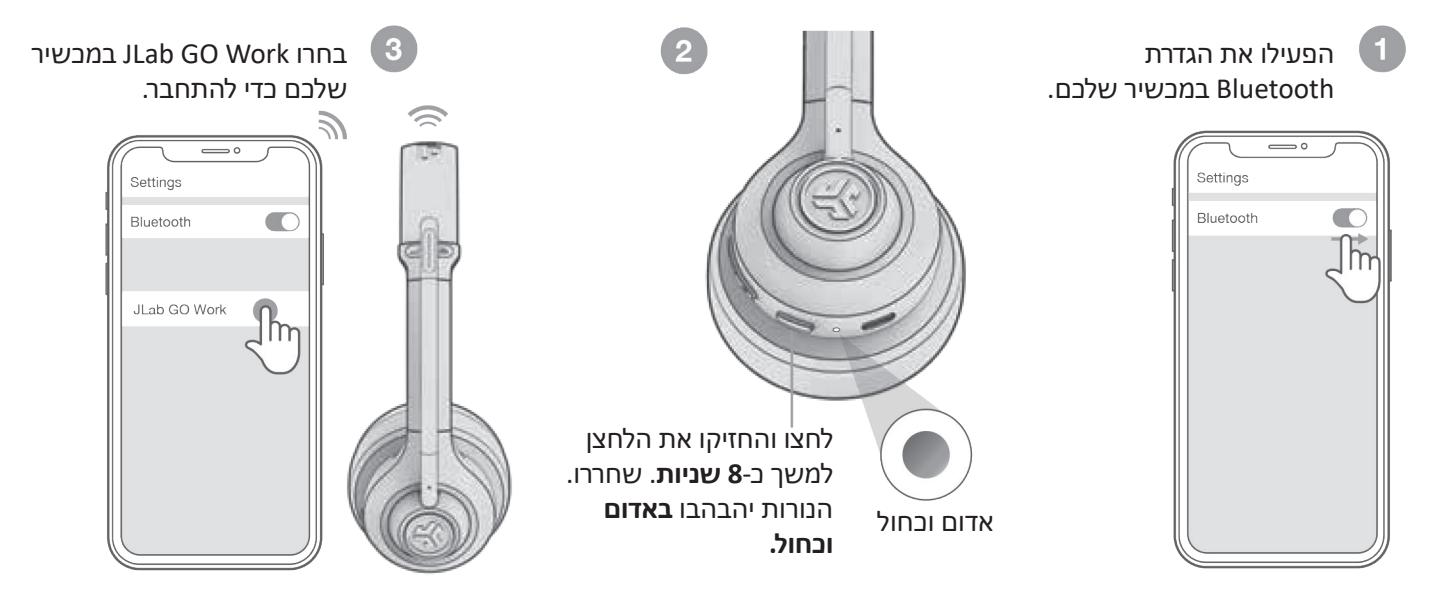

## **צימוד 2 מכשירים באותו זמן )Multipoint)**

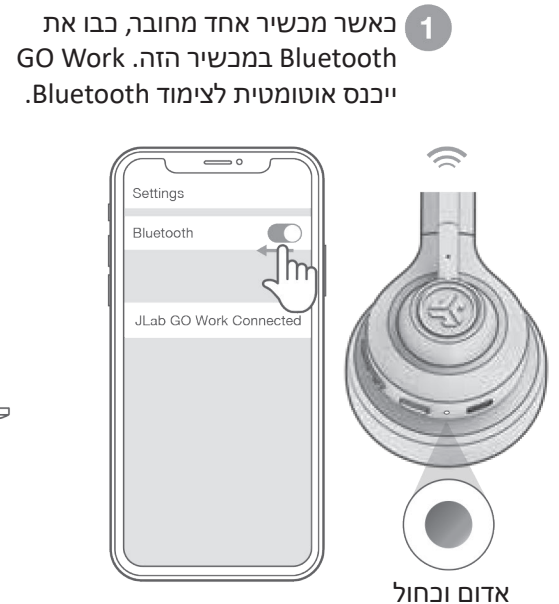

היכנסו להגדרות Bluetooth במכשיר השני והתחברו ל- Work GO.

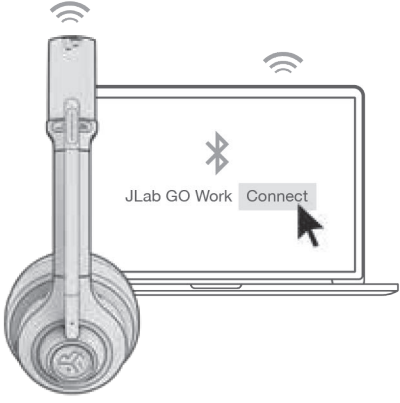

היכנסו להגדרות Bluetooth  $\left( 3 \right)$ במכשיר הראשון והתחברו מחדש ל- Work GO.

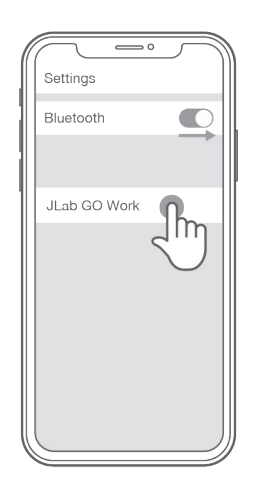

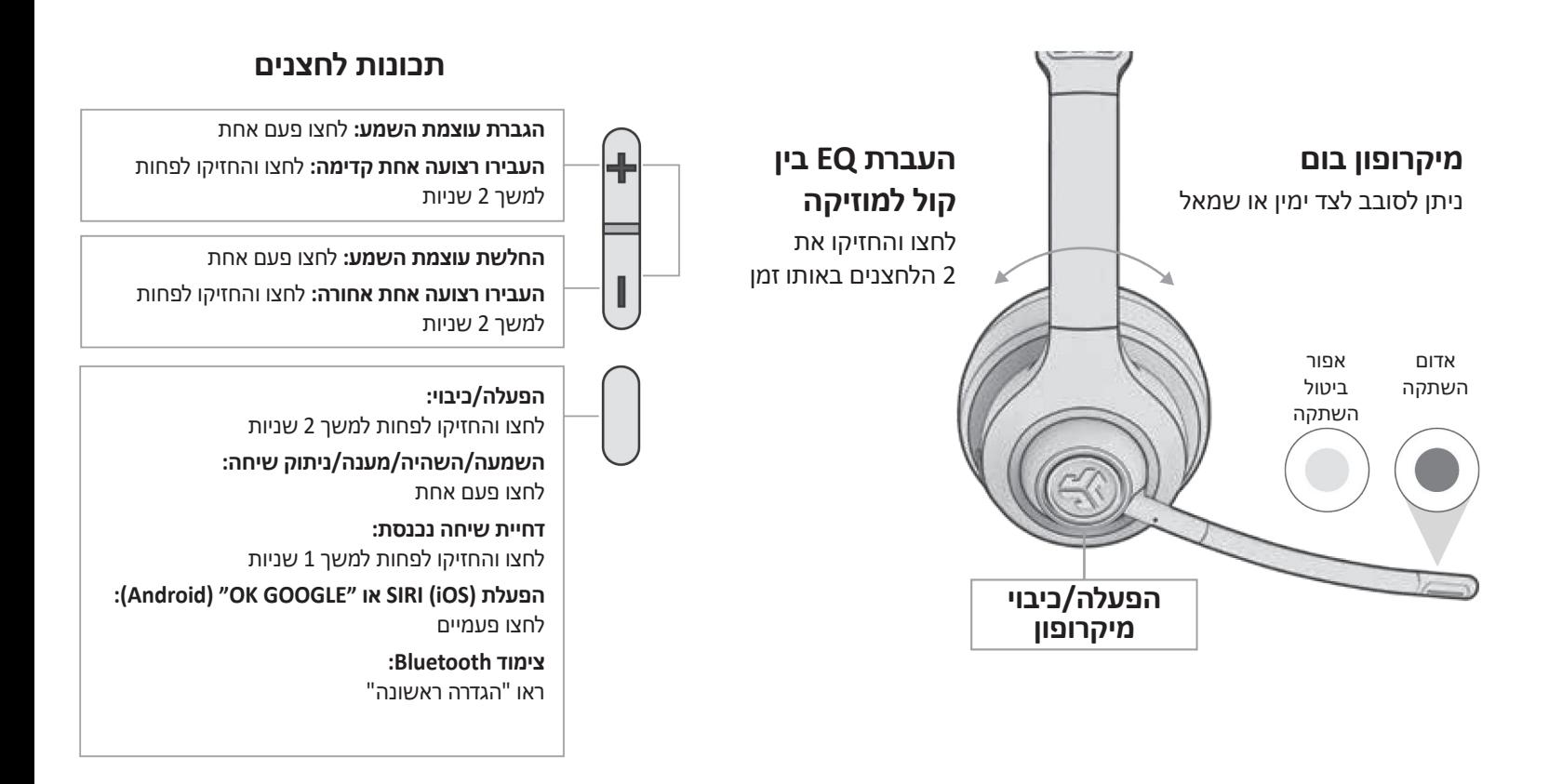

#### **כניסת AUX**

ניתן לחבר את Work Go באמצעות כבל AUX.

**הערה:** האוזניות עדיין ישתמשו בכוח כלשהו של הסוללה עבור תפקוד המיקרופונים.

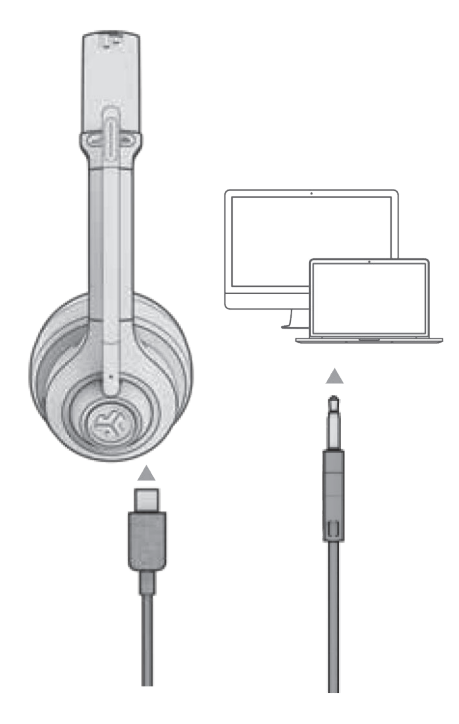

## **טעינה**

ניתן לחבר למחשב או A1 v5 USB.

**הערה:** ניתן לטעון את האוזניות באותו זמן כל עוד Bluetooth מחובר.

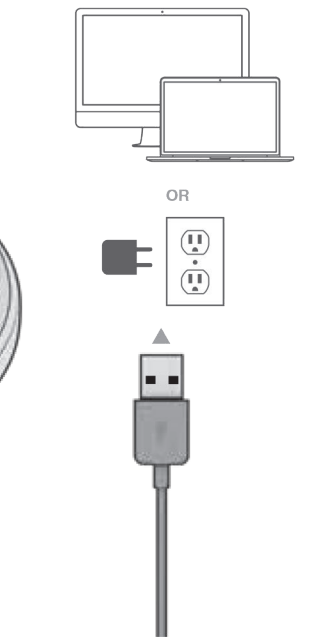

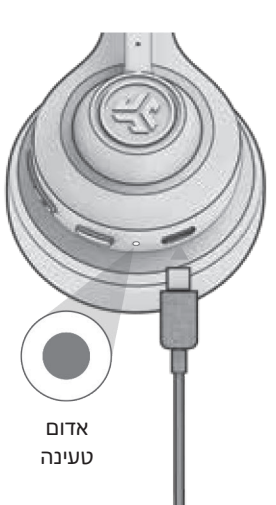

### **שימו לב**

- **●** הימנעו מלחות או נוזלים על האוזניות.
	- **●** הימנעו מחום, קור ולחות קיצוניים.
- **●** הימנעו מהפלה או מעיכה של האוזניות, ממשיכת הכבל במהירות או בכוח או מכיפוף הכבל על גבי משטח חד.
- **●** תיתכן הצטברות שעווה על קצות האוזניות וירידה באיכות השמע. נקו בעדינות את השעווה בעזרת קיסם אוזניים או כלי קטן אחר כדי לשפר את איכות השמע.
	- **●** אם אתם חווים אי נוחות או כאב, נסו להוריד את עצמת השמע או להפסיק את השימוש באוזניות באופן זמני.
		- **●** אם אתם חווים אי נוחות מתמשכת בעת השימוש במוצר, הפסיקו את השימוש ופנו לרופא להתייעצות.
	- **●** אנו ממליצים שתטפלו באוזניות שלכם כאילו היו משקפי שמש יקרים ותשמרו אותן במקום בטוח כאשר הן אינן בשימוש.

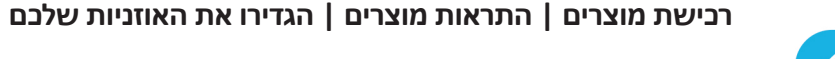

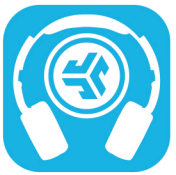

JLab Store + Burn-in Tool

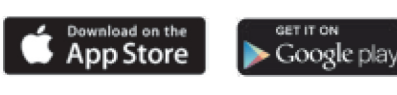

# תעודת אחריות למוצרי ביקונקט טכנולוגיות בע"מ

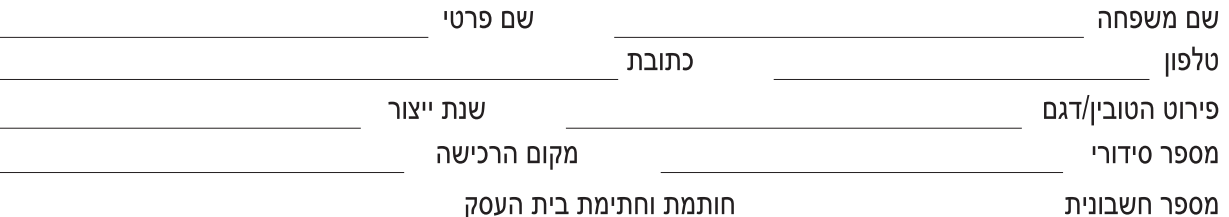

תעודה זו ניתנת כאחריות לתקינותו של המוצר. אחריותנו לפי תעודה זו היא לתקן בתוך 10 (עשרה) ימי עבודה מיום הגעת המוצר למעבדת החברה, כל קלקול שהתגלה במוצר במהלך תקופת האחריות, או להחליף את המוצר או כל חלק ממנו במידה ויידרש, ללא תמורה. במידה ותידרש החלפת חלקים לצורך התיקון, ייעשה שימוש בחלקים חדשים ומקוריים. תקופת האחריות היא למשך 12 חודשים מיום הרכישה, ותקפה אך ורק בצירוף חשבונית הקנייה ממשווק שהוסמך על ידנו כמשווק מורשה.

בהיעדר נקודת שירות במרחק של עד 15 ק"מ מהחנות בה בוצעה הרכישה, רשאי הצרכן להביא את המוצר לתיקון בחנות בה נרכש המוצר והתיקון במקרה כאמור יבוצע תוך שבועיים ממועד מסירת המוצר. לאחר ביצוע התיקון ו/או ההחלפה במוצר, יימסר לצרכן אישור בכתב שתפורט בו מהות התיקון ו/או מהות ההחלפה. אנו נהיה רשאים לדרוש תמורה בעד התיקון, במידה והקלקול במוצר נגרם כתוצאה מאחת מהסיבות שלהלן: שימוש בטובין בניגוד להוראות השימוש (לדוגמא: חיבור האוזניות למקור מתח ו/או הספק אשר אינו מיועד לאוזניות);

זדון או רשלנות של הצרכן (לדוגמא: נזק שנגרם כתוצאה מנזילת סוללות בתוך המכשיר, זיהומו בחול, אבק, מים או שמן וכדומה, שבר שנגרם לאוזניות או למוצר); במקרה של תיקון שנעשה בטובין בידי מי שלא הורשה לכך מטעמנו. כוח עליון שהתרחש במועד מאוחר ממועד מסירת הטובין לצרכן.

#### פרטי היבואן: ביקונקט טכנולוגיות בע"מ, ח.פ 514849371

ת.ד. 50 קריית עקרון מרכז ביל"ו IN צומת עקרון (ביל"ו סנטר) טלפון 08-9418222 פקס: 98-9418223 דואר אלקטרוני info@bconnect.co.il ניתן להירשם לאחריות גם באתר www.bconnect.co.il שירות לקוחות ותמיכה טכנית 08-9403300; נקודת שירות ומעבדה מרכזית 08-9418222

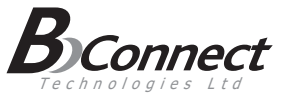

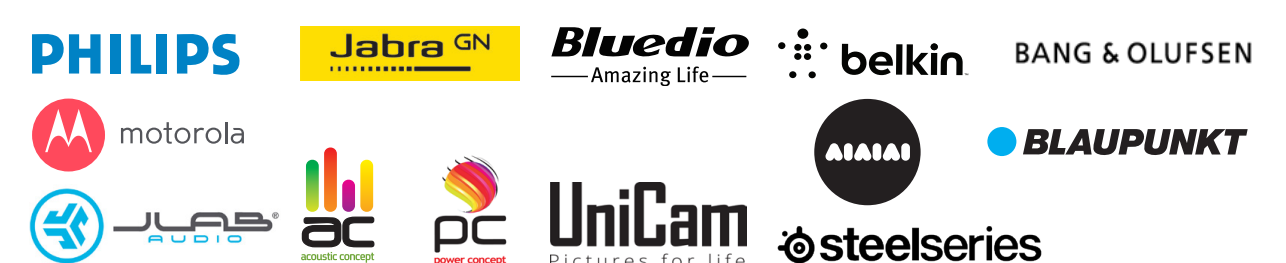

רשימת נקודות שירות:

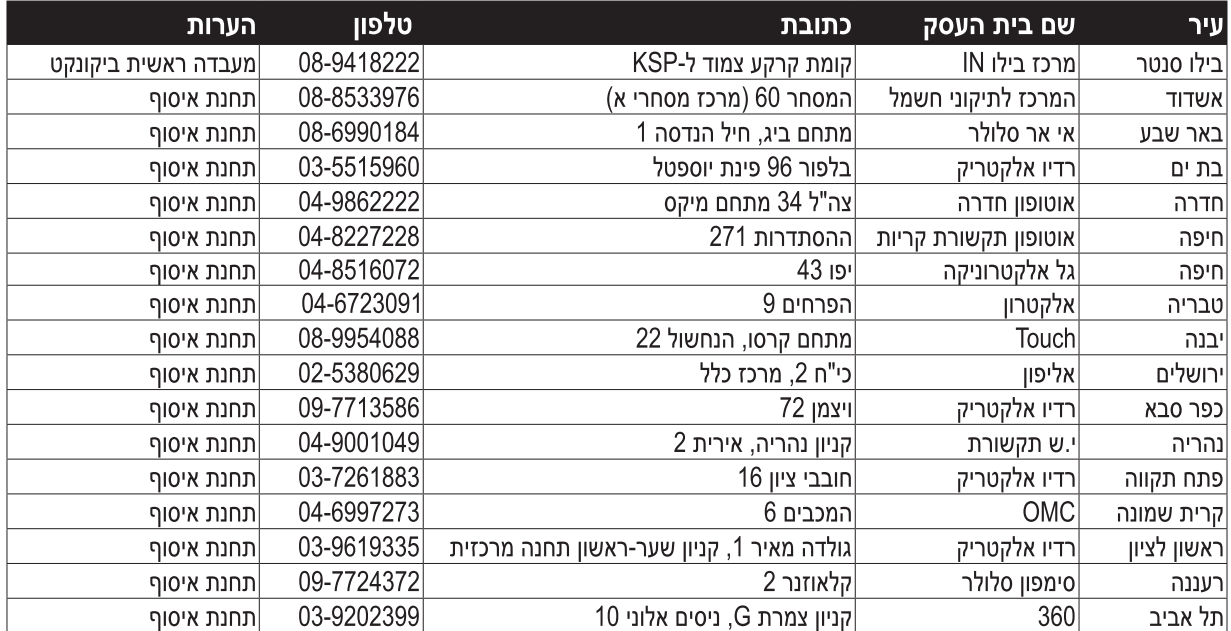

\* רשימת נקודות שירות מעודכנת ניתן למצוא באתר www.bconnect.co.il